# **Data, analyse et visualisation**

(page créée le 29 avril 2022) Outils code, logiciel, web pour manipuler, traiter, analyser, visualiser des données

# **Formats**

### **Texte / Flat files**

**CSV** (Comma Separated Value) :

[https://fr.wikipedia.org/wiki/Comma-separated\\_values](https://fr.wikipedia.org/wiki/Comma-separated_values)

**JSON** (JavaScript Object Notation) :

- <https://www.json.org/json-en.html>
- [https://fr.wikipedia.org/wiki/JavaScript\\_Object\\_Notation](https://fr.wikipedia.org/wiki/JavaScript_Object_Notation)

### **Bases de données**

 $(\ldots)$ 

# **Notebook**

#### **Observable**

Observable est un carnet de notes augmenté, qui permet de créer des documents interactifs pour représenter des analyses de données interactives. Sur un même document web, on peut assembler : du code javascript, des images, du texte en markdown, du HTML, etc. Mais aussi de téléversser des fichiers de données de différents formats (CSV, XLSX), de se relier à des fichiers du cloud, des API ou des bases de données.

Plusieurs bibliothèques de code javascript sont accessibles directement : [d3](https://observablehq.com/@d3/learn-d3-by-example), [plot,](https://observablehq.com/@observablehq/plot) survey, [p5.js](https://observablehq.com/@motiondesign_01/setting-up-p5js)

C'est aussi une communauté et un document public peut-être forké pour en créer un nouveau que l'on peut modifier, plusieurs templates sont aussi fournis pour démarrer de nouveaux documents.

Les exemples sont nombreux :

- <https://observablehq.com/explore>
- <https://observablehq.com/@d3/gallery>

Doc :<https://observablehq.com/@observablehq/documentation>

Survey :

- <https://observablehq.com/@observablehq/survey-report-builder>
- <https://observablehq.com/@observablehq/survey-data>
- <https://observablehq.com/@observablehq/survey-cross-tabulation-analysis>

p5.js :

- <https://observablehq.com/@tmcw/p5>
- <https://observablehq.com/@irenedelatorre/canvas-p5-js-and-circle-packing-collision-and-cluster-force> exemple complet avec variables externes

Utiliser SQL (on peut transformer un doc JSON ou CSV en base de données et l'interroger grâce à DuckDB)

<https://observablehq.com/@cmudig/duckdb-client>

#### Diagrammes de Venn

- <https://observablehq.com/@dunderdan/simple-venn-diagram-generator> (2 ensembles)
- <https://observablehq.com/@chenlianmt/simple-venn-diagram-generator>(3 ensembles)

Upset Plots, représentation d'intersections d'ensemble multiples

<https://observablehq.com/@spren9er/upset-plots-with-observable-plot>

Wordcloud

<https://observablehq.com/@d3/word-cloud>

Une sorte de Best of 2021 :<https://observablehq.com/@tomlarkworthy/notebooks2021>

# **Autres services en ligne**

**rawgraphs.io** application en ligne avec de nombreux types de visualisation : <https://app.rawgraphs.io/>

## **Ligne de commande**

**csvkit**

Ensemble d'outils en ligne de commande pour manipuler des fichiers CSV

- <https://csvkit.readthedocs.io/en/latest/>
- <https://github.com/wireservice/csvkit>

**qsv** :<https://github.com/jqnatividad/qsv>

**xsv** : <https://github.com/BurntSushi/xsv>

# **Par type de représentation**

#### **Diagramme de Venn**

Utile pour représenter le croisement de 2 ou 3 ensembles

Voir ci-dessus pour ObservableHQ

**Upset Plots** \ Utile pour représenter les croisements d'ensembles multiples

- <https://github.com/upsetjs/upsetjs>, création en ligne interactive :<https://upset.js.org/app/>
- en ligne : <https://upset.app/> (formatage des données : <https://upset.app/advanced/#tabular>)

Par exemple pour utiliser<https://upset.js.org/app/>on formatera les données comme ceci :

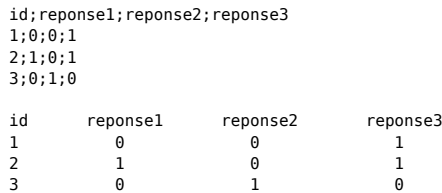

#### **Nuage de mots / wordcloud** Utile pour représenter des réponses libres à une question

# **Code**

### **Python**

#### **agate**

#### Bibliothèque python pour l'analyse

- <https://agate.readthedocs.io/en/latest/about.html>
- <https://github.com/wireservice/agate>

### **Javascript**

**d3js**

<https://d3js.org/>

# **Logiciels**

(…)

Article extrait de : <http://lesporteslogiques.net/wiki/> - **WIKI Les Portes Logiques** Adresse : **[http://lesporteslogiques.net/wiki/ressource/data\\_analyse\\_visualisation?rev=1679404786](http://lesporteslogiques.net/wiki/ressource/data_analyse_visualisation?rev=1679404786)** Article mis à jour: **2023/03/21 14:19**